# **Anexo II. Pruebas de las tablas de la BBDD operacional**

## **Valores de prueba para la tabla Country**

Para la codificación de los paises utilizaremos el código numérico definido en la norma ISO 3166.

Las siguientes pruebas se realizan para verificar la idoneidad de la tabla construida.

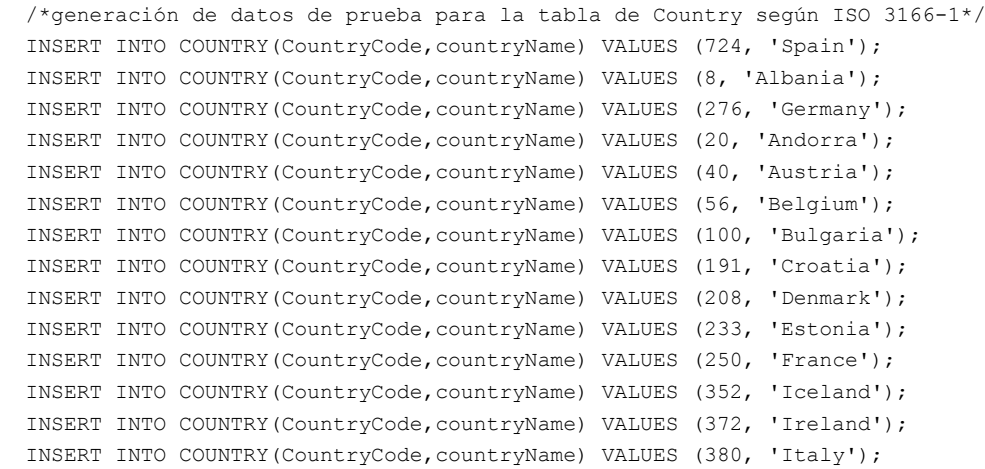

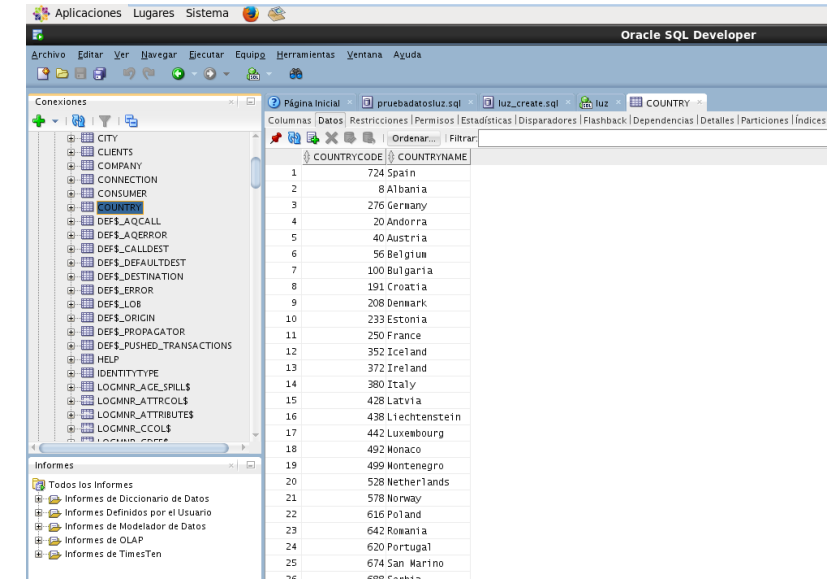

## **Valores de prueba para la tabla Province**

Para la codificación de las provincias se utilizarán los códigos definidos por los diferentes paises (en España el INE) y en el resto de los paises la definición ofrecida por las entidades u organismos de estadística (al igual que el INE en España).

Para las regiones (provincias) se introducirá información de ejemplo para la realización de las pruebas de la BBDD. No obstante la BBDD en producción requiere disponer de un diccionario de paises, regiones y ciudades completo. Para ello se encuentran productos comerciales en el mercado que proveen de una completa base de datos de localizaciones (un ejemplo puede ser

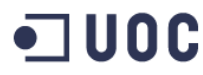

Geobytes y su producto GeoWorldMap que es totalmente gratuito disponible en [http://www.geobytes.com/FreeServices.htm\)](http://www.geobytes.com/FreeServices.htm)

# Las pruebas realizadas han consistido en la introducción de los siguientes valores:

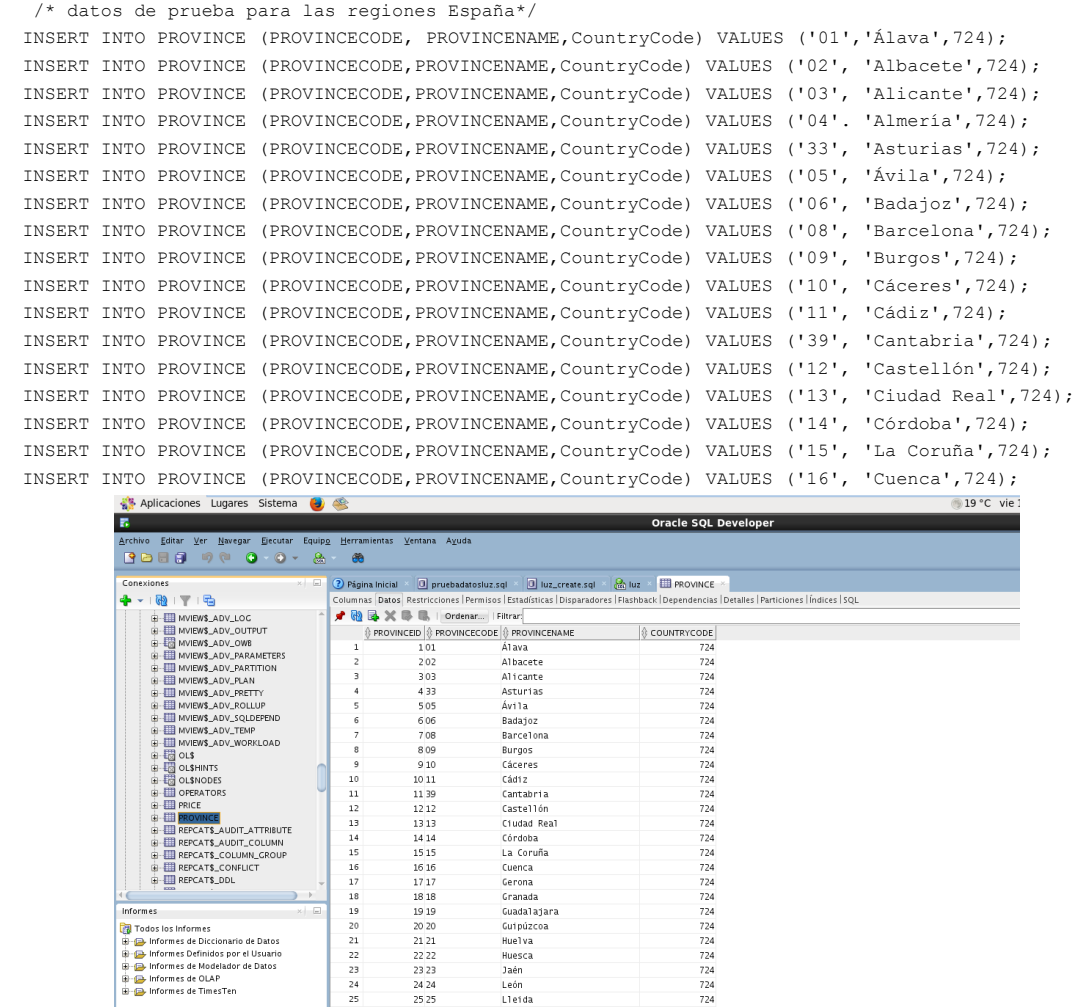

# **Valores de prueba para la tabla City**

Para las ciudades se introducirá información de ejemplo para la realización de las pruebas de la BBDD. No obstante, tal y como se ha comentado anteriormente es necesario la selección de un producto comercial (o gratuito) con una base de datos de ciudades. Los valores introducidois a continuación lo son a modo de ejemplo (se han asignado provincias y códigos de ciudad y postales de ejemplo).

```
INSERT INTO City(cityCode, cityName, zipCode, provinceCode) VALUES (430017, 'Aiguamúrcia', '43001', 
43);
INSERT INTO City(cityCode, cityName, zipCode, provinceCode) VALUES (430022, 'Albinyana', '43002', 
43);
INSERT INTO City(cityCode, cityName, zipCode, provinceCode) VALUES (430038, 'Albiol, L''', '43003', 
43);
INSERT INTO City(cityCode, cityName, zipCode, provinceCode) VALUES (430043, 'Alcanar', '43004', 
43);
INSERT INTO City(cityCode, cityName, zipCode, provinceCode) VALUES (430056, 'Alcover', '43005', 
43);
```

```
Trabajo Final de Grado: Área Bases de Datos A. Javier Collado Castro
                     Anexo II: Pruebas de las tablas de la BBDD operacional
INSERT INTO City(cityCode, cityName, zipCode, provinceCode) VALUES (439044, 'Aldea, L''', '43904', 
43);
INSERT INTO City(cityCode, cityName, zipCode, provinceCode) VALUES (290017, 'Alameda', '29001', 
29);
INSERT INTO City(cityCode, cityName, zipCode, provinceCode) VALUES (290022, 'Alcaucín', '29002', 
29);
INSERT INTO City(cityCode, cityName, zipCode, provinceCode) VALUES (290038, 'Alfarnate', '29003', 
29);
INSERT INTO City(cityCode, cityName, zipCode, provinceCode) VALUES (290043, 'Alfarnatejo', '29004', 
29);
INSERT INTO City(cityCode, cityName, zipCode, provinceCode) VALUES (290056, 'Algarrobo', '29005', 
29);
INSERT INTO City(cityCode, cityName, zipCode, provinceCode) VALUES (75001, 'Paris', '75001', 
55);
INSERT INTO City(cityCode, cityName, zipCode, provinceCode) VALUES (60690, 'Marsella', '60690', 
67);
INSERT INTO City(cityCode, cityName, zipCode, provinceCode) VALUES (3430, 'Lisboa', '3430', 
72);
INSERT INTO City(cityCode, cityName, zipCode, provinceCode) VALUES (4000, 'Porto', '4000', 
87);
                      Aplicaciones Lugares Sistema (3)
                                                                                                                           Oracle SOL Developer
                      \overline{\mathbf{m}}Archivo Editar Ver Navegar Ejecutar Equipo Herramientas Ventana Ayuda
                       BDBBD00-0-8
                                                                 68
                                                               Página Inicial × 0 pruebadatosluz.sql × 0 luz_create.sql × 0 luz × 0 luz × 0 luz × 0 cm
                      \begin{tabular}{c|c} \textbf{C} \textbf{on} \textbf{exions} & \textbf{p} \textbf{b} \textbf{b} \textbf{b} \textbf{b} \textbf{c} \textbf{b} \textbf{c} \textbf{c} \textbf{b} \textbf{c} \textbf{c} \textbf{b} \textbf{c} \textbf{c} \textbf{c} \textbf{b} \textbf{c} \textbf{c} \textbf{c} \textbf{b} \textbf{c} \textbf{c} \textbf{b} \textbf{c} \textbf{c} \textbf{c} \textbf{b} \textbf{c} \textbf{c} \textbf{c} \textbf{\mathbf{x} \parallel \mathbf{b}Columnas Datos| Restricciones | Permisos | Estadísticas | Disparadores | Flashback | Dependencias | Detalles | Particiones<br>| P @ @ \otimes C _ _ | Ordenar<sub>ia</sub> | Filtrar:
                                                                   0 CITYCODE 0 CITYNAME 0 2IPCODE 0 PROVINCECODE<br>1 430017 Aiguanúrcia 43001 43
                                                                  \frac{1}{2}430022 Albinyana 43002<br>430038 Albiol, L'43003
                                                                                                                43\frac{1}{43}430043 A1 canar 43004
                                                                                                                43B CONSUMER
                                                                         430056 A1 cover
                                                                                          43005
                                                                                                                4<sub>3</sub>430036 ATC0Ver 43003<br>439044 A1 dea, L'43904
                                                                                                                4<sup>3</sup>B-BIDEFS_AOCALL
                                                                 \frac{7}{8}290017 Alameda<br>290022 Alcaucín
                                                                                          29001<br>29002
                                                                                                                \frac{29}{29}DEF$_AQERROR
                             B-BIDEFS CALLDEST
                            G ED GFS CALLOEST<br>
G ED GFS LOEALLITOEST<br>
G ED GFS LOEALLITOEST<br>
G ED GFS LOEAL<br>
G ED GFS LOE<br>
G ED GFS LOE<br>
G ED GFS LPUONACATOR<br>
G ED GFS LPUONACATOR<br>
G ED GFS LPUON<br>
G ED GFS LPUON<br>
G ED GFS LPUON<br>
G ED GFS LPUP
                                                                         290038 Al farnate 29003
                                                                                                                ^{29}290043 Al farnatejo 29004
                                                                                                                29
                                                                         290056 Algarrobo 29005<br>75001 Paris 75001
                                                                  11\,29
                                                                  1275001 Paris 75001<br>60690 Marsella 60690
                                                                                                                55<br>67
                                                                  \overline{13}00090 mai sei ia.<br>3430 Lisboa
                                                                  143430
                                                                                                                72154000 Porto4000
```
## **Valores de prueba para la tabla StreetType**

El estandar adoptado para los tipos de calle streetTypes es la codificación utilizada por el INE (Instituto Nacional de Estadística)

```
INSERT INTO StreetType (STREETTYPECODE, STREETTYPENAME) VALUES (1, 'CL');
    INSERT INTO StreetType (STREETTYPECODE, STREETTYPENAME) VALUES (2, 'PL');
    INSERT INTO StreetType (STREETTYPECODE, STREETTYPENAME) VALUES (3, 'AV');
    INSERT INTO StreetType (STREETTYPECODE, STREETTYPENAME) VALUES (4, 'PS');
    INSERT INTO StreetType (STREETTYPECODE, STREETTYPENAME) VALUES (5, 'CR');Aplicaciones Lugares Sistema (3)
                                                                                                                                                Oracle SQL Developer
                        \overline{\mathbf{m}} .
                         Archivo Editar Ver Navegar Ejecutar Equipo Herramientas Ventana Ayuda
                         BBBD000-8
                                                                            \frac{d}{dt}\mathbb{R}^2 \Box (3) Página Inicial \mathbb{R} i i pruebadatosluz.sql \mathbb{R} i luz_create.sql \mathbb{R} \mathbb{R} luz \mathbb{R} i STREETTYPE \mathbb{R}Conexiones
                         Concidents<br>
\frac{1}{\Phi} = \frac{1}{\Phi}<br>
\frac{1}{\Phi} and reposit 3, resolution. Method<br>
\frac{1}{\Phi} and reposit 3, resolution. Method<br>
\frac{1}{\Phi} and reposit 3, resolution. Statistic<br>
\frac{1}{\Phi} and reposit 3, runtime parms
                                                                         -<br>Columnas Datos Restricciones Permisos Estadísticas Disparadores Flashback Dependencias Detalles Partic
                                                                         A B B M B B D Ordenar LEitrar
                                                                           STREETTYPECODE STREETTYPENAME
                                                                                                 1<sub>0</sub>B-ED REPCAT$_SITE_OBJECTS
                                                                                                 2PL\overline{2}B-B REPCATS SITES NEW
                                                                                                 3AVELECTRICATS SNAPCROUP
                                                                             \overline{4}4P5SPEED REPLATS TEMPLATE_OBJECTS<br>
G-ED REPLATS_TEMPLATE_PARMS<br>
G-ED REPLATS_TEMPLATE_PARMS<br>
G-ED REPLATS_TEMPLATE_REFCROUPS<br>
G-ED REPLATS_TEMPLATE SITES
                                                                             \overline{\phantom{a}}5CR\overline{6}6FD
```
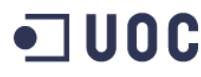

## **Valores de prueba para la tabla Address**

Se ha probado con diferentes configuraciones de direccione posibles para experimentar si con

la formalización realizada es posible representar la dirección correctamente.

/\*VALORES DE PRUEBA PARA LA TABLA ADDRESS \*/

/\* CL JUAN RAMON JIMENEZ, 5-8, AIGUAMURCIA \*/ INSERT INTO ADDRESS (STREETCODE, streetName, adddressNumber,floor, doorNumber, phoneNumber, cityCode) VALUES (1, 'JUAN RAMON JIMENEZ', '5', NULL, '8', '977523019',430017);

/\* CR NACIONAL 340 KM. 2, ALAMEDA \*/ INSERT INTO ADDRESS (STREETCODE, streetName, adddressNumber,floor, doorNumber, phoneNumber, cityCode) VALUES (5, 'NACIONAL 340', 'KM. 2', NULL, NULL , '977333019',290017);

/\* 102 rue Claude Monet 75 001 pARIS France \*/ INSERT INTO ADDRESS (STREETCODE, streetName, adddressNumber,floor, doorNumber, phoneNumber, cityCode) VALUES (1, 'rue Claude Monet', '102', NULL , NULL , '00987333019',75001);

/\*Ed D. Amélia, Piso 0, sala A2-Quinta da Fonte Porto \*/ INSERT INTO ADDRESS (STREETCODE, streetName, adddressNumber,floor, doorNumber, phoneNumber, cityCode) VALUES (6, 'D. Amélia', 'Piso 0', NULL , 'sala A2' , '00387333019',4000);

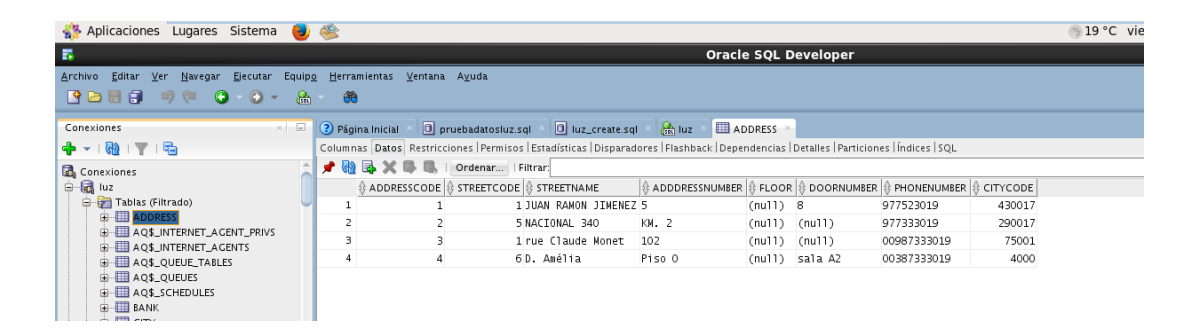

#### **Valores de prueba para la tabla Bank**

Para los códigos de las entidades bancarias se utilizará la ISO 9362, que define los códigos SWIFT/BIC [\(https://www2.swift.com/directories/\)](https://www2.swift.com/directories/) de entidad lo cual condiciona la clave principal de la tabla Bank, siendo necesario cambiar el tipo de atributo a NVARCHAR2(11).

```
\hspace{0.1mm}/\star BANCO SANTANDER ESPAÑA SWIFT BSCHESMMXXX \star/ INSERT INTO BANK (BANKCODE, BANKNAME) VALUES ('BSCHESMMXXX', 'BANCO SANTANDER');
   /* BANQUE DE FRANCE SWIFT BDFEFRPPCMI */
  INSERT INTO BANK (BANKCODE, BANKNAME) VALUES ( 'BDFEFRPPCMI','BANQUE DE FRANCE');
  /* BANCO ESPIRITO SANTO S.A. SWIFT BESCPTPLOSF */
  INSERT INTO BANK (BANKCODE, BANKNAME) VALUES ( 'BESCPTPLOSF','BANCO ESPIRITO SANTO S.A.');
```
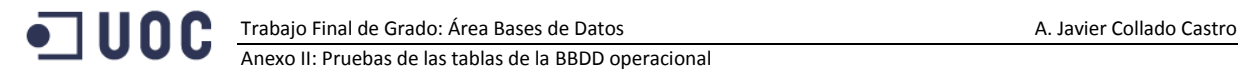

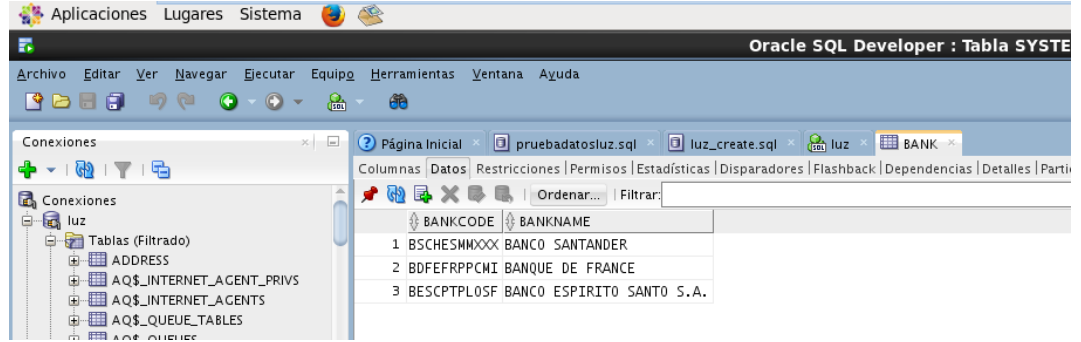

### **Valores de prueba para la tabla IdentityType**

Se han codificado los diferentes tipos de identificación de forma totalmente aleatoria, sin valorar

si existe algún tipo de codificación internacionalmente aceptada. Así tendremos:

```
 /* PRUEBAS PARA EL TIPO DE IDENTIDAD */
   /* El típico DNI español, Carte nationale d'identité en Francia, o la Cartão de Cidadão en Portugal 
*/
   INSERT INTO IDENTITYTYPE (IDENTITYCODE, IDENTITYTYPE) VALUES (1, 'DNI');
   /* Un pasaporte */
   INSERT INTO IDENTITYTYPE (IDENTITYCODE, IDENTITYTYPE) VALUES (2, 'PASSPORT');
     /* un carnet de conducir */ 
 INSERT INTO IdentityType (identityCode, identityType) VALUES (3, 'DRIVER LI.');
   Aplicaciones Lugares Sistema (2)
   B
                                                                                                     Oracle SQL Developer
   Archivo Editar Ver Navegar Ejecutar Equipo Herramientas Ventana Ayuda
   BBB 98 0-0- &
                                             角
                           \mathbb{E} \times \boxed{0} Página Inicial \mathbb{E} \times \boxed{0} pruebadatosluz.sql \mathbb{E} \times \boxed{0} luz_create.sql \mathbb{E} \times \boxed{0} IDENTITYTYPE
   Conexiones
   ← - 1 kb 1 T 1 Fb
                                          Columnas Datos Restricciones Permisos Estadísticas Disparadores Flashback Dependencias Detalles Partic
                                           ★ 砲 昆 ※ 厚 ■ | Ordenar... | | Filtrar:
        DEF$_LOB
                                            \textcircled{1} IDENTITYCODE \textcircled{2} IDENTITYTYPE
        HELDEFS_ORIGIN
        DEFS PROPAGATOR
                                              \overline{1}2 PASSPORT
        DEF$_PUSHED_TRANSACTIONS
                                              \overline{z}1 DNI
        E HELP
                                              i.
                                                            3 DRIVER LI.
        E DENTITYTY
```
#### **Valores de prueba para la tabla Consumer**

Se ha previsto un espacio considerable para los números de identificación, campo IdentificationNumber, hasta 38 dígitos, en previsión de documentos con una identificación larga como pueda ser un visado.

El estandar adoptado para la codificación de los códigos bancarios de cuenta es el IBAN (International Bank Account) de manera que la codificación para el atributo de las cuentas bancarias tendrá, definitivamente, una estructura VARCHAR2(24).

Se han introducido los siguientes valores a modo de prueba en la Base de Datos:

```
/* CREACION DE CLIENTES */
   /* Introducción del cliente 
     Alfonso Javier COllado Castro, sexo M, 
     teléfono móvil 650 87 25 60
     Dirección 1 anteriormente introducida como prueba
     DNI 39694238x, 
     Banco santander y IBAN ES2620138015930260180554
  */
```

```
 INSERT INTO Consumer(
   consumerName, consumerSurname, sex
   , mobilePhone, addressCode
   , identityCode, identificationNumber
  , bankCode, accountCode) 
 VALUES(
  'Alfonso Javier', 'Collado Castro', 'M'
   , '650872560', 1
   , 1, '39696228X'
   , 'BSCHESMMXXX', 'ES2620138015930260180554');
 /* Introducción del cliente 
    Francisco Pérez González, sexo M, 
    teléfono móvil 67752060
    Dirección 2 anteriormente introducida como prueba
    PASSAPORTE 5764-9359-0300-2385 , 
    Banco santander y IBAN ES2620138015650267780332
 */
 INSERT INTO Consumer(
  consumerName, consumerSurname, sex
   , mobilePhone, addressCode
   , identityCode, identificationNumber
   , bankCode, accountCode) 
 VALUES(
   'Francisco', 'Pérez González', 'M'
   , '67752060', 2
   , 2, '5764-9359-0300-2385'
   , 'BSCHESMMXXX', 'ES2620138015650267780332');
```
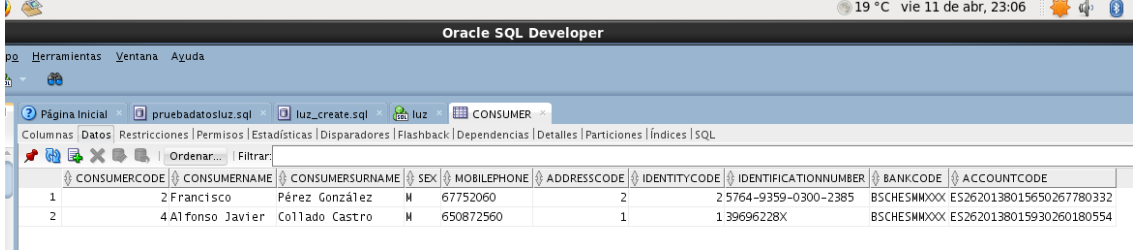

#### **Valores de prueba para la tabla Company**

El estándar adoptado para la codificación del NIF de las compañías es el NIF IVA europeo, con lo cual se deberá modificar la estructura de datos para adecuarla a un tamaño NVARCHAR2(15).

```
/* PRUEBA DE DATOS PARA LAS COMPAÑIAS */
  /* IBERDROLA, S.A. ESA0000001X, DIRECCION 3 */
  INSERT INTO COMPANY(COMPANYTAXCODE, COMPANYNAME, ADDRESSCODE)
  VALUES ('ESA0000001X', 'IBERDROLA, S.A.', 3);
  /* ENDE, S.A. ESA0000002X, DIRECCION 4 */
  INSERT INTO COMPANY(COMPANYTAXCODE, COMPANYNAME, ADDRESSCODE)
  VALUES ('ESA0000002X', 'ENDE, S.A.', 4);
```
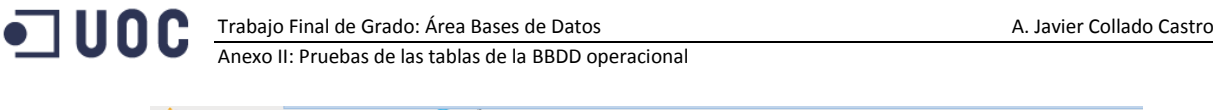

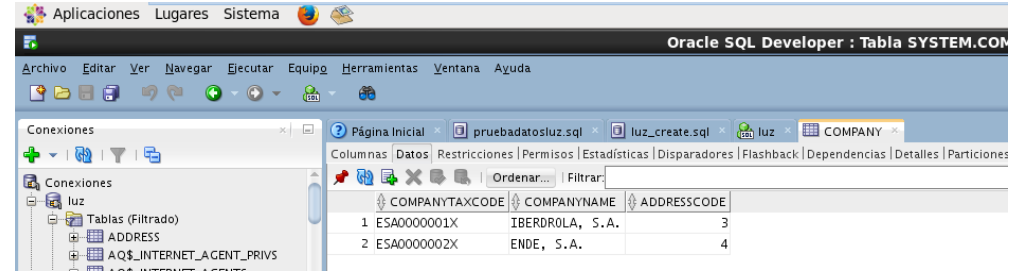

# **Valores de prueba para la tabla Meter**

Para la estructura de la tabla de contadores nos hemos inspirado en los valores que aparecen en diversas facturas de servicios. De esta manera se han realizado las siguientes pruebas:

```
\prime *PRUEBA DE LA TABLA CONTADORES */
   /* CONTAODR 301049083, MODELO 'CIRCUTOR (CIR) - Monofásico Cirwatt 212-ES4A-BOB-13'
     CONTRATO 127768266, POTENCIA 5,500
     NULL, 01/01/1982
      COMPAÑIA IBERDROLA ESA0000001X
      CÓDIGO CONSUMIDOR 2, FRANCISCO PÉREZ GONZALEZ
      DIRECCIÓN SUMINISTRO 2, CR NACIONAL 340 KM. 2, ALAMEDA */
INSERT INTO METER (
  SERIALNUMBER, METERMODEL
   , CONTRACTCODE, CONTRACTEDPOWER
   , lastTechnicalInspection, INSTALLATIONDATE
   , COMPANYCODE, CONSUMERCODE, ADDRESSCODE)
VALUES (
   '301049083', 'CIRCUTOR (CIR) - Monofásico Cirwatt 212-ES4A-BOB-13'
   ,'127768266', 5.5
   , NULL, to_date('01/01/1982', 'DD/MM/YYYY')
   , 'ESA0000001X', 2, 2);
/*PRUEBA DE LA TABLA CONTADORES */
   /* CONTAODR 38669548, MODELO 'ELSTER (ELS) - Monofásico AS330D (J-CR)'
     CONTRATO 127768211, POTENCIA 4,500
      02/03/2010, 01/01/1975
      COMPAÑIA ENDE, S.A. ESA0000002X
      CÓDIGO CONSUMIDOR 4, ALFONSO JAVIER COLLADO CASTRO
     DIRECCIÓN SUMINISTRO 1, /* CL JUAN RAMON JIMENEZ, 5-8, AIGUAMURCIA */
   INSERT INTO METER (
    SERIALNUMBER, METERMODEL
     , CONTRACTCODE, CONTRACTEDPOWER
     , lastTechnicalInspection, INSTALLATIONDATE
     , COMPANYCODE, CONSUMERCODE, ADDRESSCODE)
   VALUES (
    '38669548', 'ELSTER (ELS) - Monofásico AS330D (J-CR)'
     ,'127768211', 4.5
     , to_date('02/03/2010', 'DD/MM/YYYY'), to_date('01/01/1975', 'DD/MM/YYYY')
     , 'ESA0000002X', 4, 1);
```
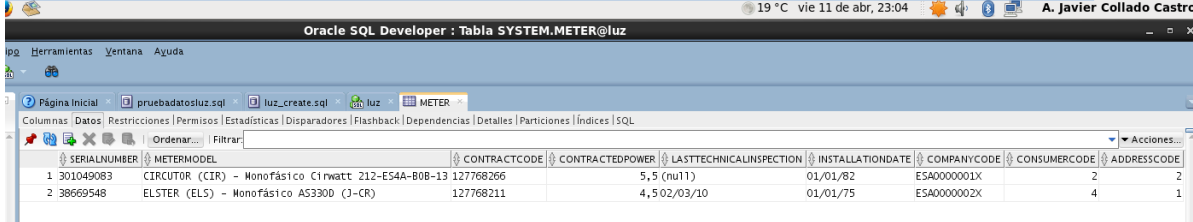

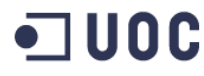

## **Valores de prueba para la tabla Connection**

Los valores se han insertado sin existir todavía el trigger que controla la restricción horaria de las lecturas de contadores, si bien se ha intentado simular esta circunstancia con los valores que poseen valores nulos de consumo, y éxito de la lectura igual a 'N'.

```
 /*Lectura del contador 301049083 a las 14:10:10 del 10/03/2014, consumo 5683, lectura exitosa */
     INSERT INTO CONNECTION (readingDate, meterSerialNumber, instantConsumption, isSuccess)
     VALUES (
       to_date('10/03/2014 14:10:10','DD/MM/YYYY HH24:MI:SS')
       ,'301049083', 5683, 'Y');
     /*Lectura del contador 301049083 a las 14:30:10 del 10/03/2014, consumo null, lectura no exitosa 
*/
     INSERT INTO CONNECTION (readingDate, meterSerialNumber, instantConsumption, isSuccess)
     VALUES (
       to_date('10/03/2014 14:30:10','DD/MM/YYYY HH24:MI:SS')
       ,'301049083', NULL, 'N');
     /*Lectura del contador 38669548 a las 18:05:00 del 16/03/2014, consumo 38669548, lectura exitosa 
*/
     INSERT INTO CONNECTION (readingDate, meterSerialNumber, instantConsumption, isSuccess)
     VALUES (
       to_date('16/03/2014 18:05:00','DD/MM/YYYY HH24:MI:SS')
       ,'38669548', 89000, 'Y');
     /*Lectura del contador 301049083 a las 14:10:10 del 10/03/2014, consumo 5683, lectura exitosa */
     INSERT INTO CONNECTION (readingDate, meterSerialNumber, instantConsumption, isSuccess)
     VALUES (
       to_date('16/03/2014 18:10:10','DD/MM/YYYY HH24:MI:SS')
       ,'38669548',NULL, 'N');
     /*Lectura del contador 301049083 a las 14:30:10 del 10/03/2014, consumo null, lectura no exitosa 
*/
     INSERT INTO CONNECTION (readingDate, meterSerialNumber, instantConsumption, isSuccess)
     VALUES (
       to_date('11/03/2014 14:30:10','DD/MM/YYYY HH24:MI:SS')
        ,'301049083', 6200, 'Y');
     Aplicaciones Lugares Sistema (3)
                                                                        Oracle SQL Developer : Tabla SYSTEM.CONNECTIO
    \mathbf{E}Archivo Editar Ver Navegar Ejecutar Equipo Herramientas Ventana Ayuda
     BBBDDDDD-8
                                        48Conexiones
                                x \in \mathbb{R} Página Inicial x \in \mathbb{R} pruebadatosluz.sql x \in \mathbb{R} luz_create.sql x \in \mathbb{R} luz x \in \mathbb{R} CONNECTION x \in \mathbb{R}+ 10176Columnas Datos Restricciones Permisos Estadísticas Disparadores Flashback Dependencias Detalles Particiones Indices
                                     / 砲 忌 ※ ■ ■ | Ordenar... | Filtrar:
     C Conexiones
                                                                \frac{1}{2} METERSERIALNUMBER \frac{1}{2} INSTANTCONSUMPTION \frac{1}{2} ISSUCCESS
                                         READINGDATE
      ⊟ all luz
          Tablas (Filtrado)
                                        1 10/03/14 14:10:10,000000000 301049083
                                                                                            5683 Y
          ELE ADDRESS
                                         2 10/03/14 14:30:10 000000000 301049083
                                                                                           (nu11)NAOS INTERNET AGENT PRIVS
                                        3 16/03/14 18:05:00,000000000 38669548
                                                                                           89000 Y
          AQ$_INTERNET_AGENTS
                                       4 16/03/14 18:10:10,000000000 38669548
                                                                                           (nu11)N
```
#### **Valores de prueba para la tabla Price**

Se han entrado diferentes cambios de precios para las diferentes compañías y países

```
 /*CAMBIO DE PRECIOS */
 /* CAMBIO DE PRECIO EL 01/01/2014, COMPAÑÍA ENDESA, PAIS ESPAÑA, PRECIO 0.120403 €/KW */
 INSERT INTO PRICE(
  changeData, countryCode, companyCode, newPrice)
 VALUES (to_date('01/01/2014', 'DD/MM/YYYY')
```
#### Trabajo Final de Grado: Área Bases de Datos A. Javier Collado Castro

o uoc

Anexo II: Pruebas de las tablas de la BBDD operacional

```
 , 724, 'ESA0000002X', 0.120403);
 /* CAMBIO DE PRECIO EL 01/03/2014, COMPAÑÍA ENDESA, PAIS ESPAÑA, PRECIO 0.130485 €/KW */
 INSERT INTO PRICE(
  changeData, countryCode, companyCode, newPrice)
 VALUES (to_date('01/03/2014', 'DD/MM/YYYY')
   , 724,'ESA0000002X',0.130485); 
 /* CAMBIO DE PRECIO EL 01/03/2014, COMPAÑÍA ENDESA, PAIS FRANCIA, PRECIO 0.124107 €/KW */
 INSERT INTO PRICE(
  changeData, countryCode, companyCode, newPrice)
 VALUES (to_date('01/03/2014', 'DD/MM/YYYY')
  , 250, 'ESA0000002X',0.124207); 
  /* CAMBIO DE PRECIO EL 01/03/2014, COMPAÑÍA ENDESA, PAIS FRANCIA, PRECIO 0.133295 €/KW */
 INSERT INTO PRICE(
   changeData, countryCode, companyCode, newPrice)
 VALUES (to_date('01/01/2014', 'DD/MM/YYYY')
   , 250, 'ESA0000002X',0.133295); 
 /* CAMBIO DE PRECIO EL 01/02/2014, COMPAÑÍA IBERDROLA, PAIS ESPAÑA, PRECIO 0.124107 €/KW */
 INSERT INTO PRICE(
  changeData, countryCode, companyCode, newPrice)
 VALUES (to_date('01/02/2014', 'DD/MM/YYYY')
   , 724, 'ESA0000001X',0.124107); 
      /* CAMBIO DE PRECIO EL 01/04/2014, COMPAÑÍA IBERDROLA, PAIS FRANCIA, PRECIO 0.124107 €/KW */
 INSERT INTO PRICE(
   changeData, countryCode, companyCode, newPrice)
 VALUES (to_date('01/04/2014', 'DD/MM/YYYY')
   , 250, 'ESA0000001X',0.124107);
    Aplicaciones Lugares Sistema (3)
   \overline{\mathbf{m}} .
                                                                                   Oracle SQL Developer : Tabla SYSTEM.PR
    Archivo Editar Ver Navegar Ejecutar Equipo Herramientas Ventana Ayuda
    BDBB 90 0 0 - 8
                                            角
    Conexiones
                                  \mathbb{R} \left\{\mathbb{R}^d\right\} Página Inicial \mathbb{R} \left\{\mathbb{R}^d\right\} pruebadatosluz.sql \mathbb{R} \left\{\mathbb{R}^d\right\} luz \mathbb{R} \left\{\mathbb{R}^d\right\} luz \mathbb{R} \left\{\mathbb{R}^d\right\} PRICE \mathbb{R}◆ - 砲 | 〒 | 马
                                         Columnas Datos Restricciones |Permisos | Estadísticas | Disparadores | Flashback | Dependencias | Detalles | Particiones |
                                         ★ A B X B B | Ordenar... | Filtrar:
         H MVIEWS ADV SOLDEPEND
           MVIEW$_ADV_TEMP
                                             \mathcal{L} CHANGEDATA \mathcal{L} COUNTRYCODE \mathcal{L} COMPANYCODE \mathcal{L} NEWPRICE
         EL MVIEWS ADV WORKLOAD
                                            1\overline{01/01/14}724 ESA0000002X
                                                                                       0.120403ENTRE OLS HINTS<br>
ENTRE OLS HINTS<br>
ENTRE OLS NODES<br>
ENTRE OPERATORS
                                             201/01/14250 ESA0000002X
                                                                                       0.124207
                                             3 01/03/14
                                                                     724 ESA0000002X
                                                                                       0.130485
                                                                     250 ESA0000002X
                                             401/03/140,124207
                                                                                       0,124107\frac{1}{2} FRICE
                                             501/02/14724 ESA0000001X
         PROVINCE
                                            601/04/14250 ESA0000001X
                                                                                       0.124107
         REPCATS AUDIT ATTRIBUTE
```
#### **Valores de prueba para la tabla Clients**

Observando el modelo desarrollado esta tabla resulta totalmente prescindible porque la pertinencia de un consumidor a una compañía se puede obtener de su relación con la tabla contadores (Meter). No obstante, hemos realizado las pruebas pertinentes hasta decidir si se elimina del diseño.

```
/* PRUEBA DE LA TABLA CLIENTS */
  /* CONSUMIDOR 2 PEREZ GONZALEZ CONTRATA IBERDROLA EL 01/01/1982*/
  INSERT INTO CLIENTS(HIREDATE, CONSUMERCODE, COMPANYCODE)
  VALUES (TO_DATE ('01/01/1982','DD/MM/YYYY'), 2, 'ESA0000001X');
  /* CONSUMIDOR 4 JAVIER COLLADO CONTRATA ENDESA EL 01/01/1975*/
  INSERT INTO CLIENTS(HIREDATE, CONSUMERCODE, COMPANYCODE)
  VALUES (TO_DATE ('01/01/1975','DD/MM/YYYY'), 4, 'ESA0000002X');
```
**Trabajo Final de Grado: Área Bases de Datos** A. Javier Collado Castro

Anexo II: Pruebas de las tablas de la BBDD operacional

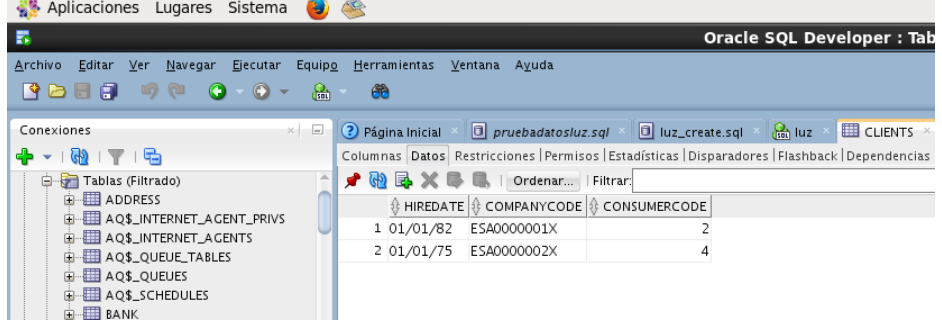

### **Valores de prueba para la tabla Operators**

Esta tabla muestra los diferentes países en los que prestan servicio las compañías

#### suministradoras.

```
/* PRUEBA TABLA OPERATORS */
   /* ENDESA PRESTA SERVICIO EN ESPAÑA */
   INSERT INTO OPERATORS(COUNTRYCODE, COMPANYCODE)
   VALUES (724, 'ESA0000002X');
   /* ENDESA PRESTA SERVICIO EN FRANCIA */
   INSERT INTO OPERATORS(COUNTRYCODE, COMPANYCODE)
   VALUES (250, 'ESA0000002X');
   /* IBERDROLA TRABAJA EN ESPAÑA */
   INSERT INTO OPERATORS(COUNTRYCODE, COMPANYCODE)
   VALUES (724, 'ESA0000001X');
   /* IBERDROLA TRABAJA EN FRANCIA */
    INSERT INTO OPERATORS(COUNTRYCODE, COMPANYCODE)
   VALUES (250, 'ESA0000001X');
          Aplicaciones Lugares Sistema (3)
          \overline{\mathbf{R}}Oracle SQL Developer : Tabla SYSTI
          Archivo Editar Ver Navegar Ejecutar Equipo Herramientas Ventana Ayuda
           BBB 9 8 0 0 - 8 - 8
                                Conexiones
          + 10176Columnas Datos Restricciones | Permisos | Estadísticas | Disparadores | Flashback | Dependencias | Detalles |
                   H WYICWA AUV LUG
                                              / 砲导×导电 | Ordenar... | Filtrar:
               MVIEW$_ADV_OUTPUT
                                               ER MVIEWS ADV OWB
               p—ES MVIEW$_ADV_OWB<br>p—EIII MVIEW$_ADV_PARAMETERS<br>p—EIII MVIEW$_ADV_PARTITION
                                               \frac{1}{2}\begin{array}{c|c} \hline \text{1} & 724 \text{ ESAO000002X} \\ \text{2} & 250 \text{ ESAO000002X} \\ \hline \end{array}MVIEW$_ADV_PARTITION
                                                     250 ESA0000002X<br>724 ESA0000001X<br>250 ESA0000001X
                MVIEW$_ADV_PLAN
                                                 \overline{3}E MVIEW$_ADV_PRETTY
                                                 4G ... E MVIEW$_ADV_SQLDEPEND
```
#### **Valores de prueba para la tabla LuzLog**

Esta tabla se dedica a registrar todas las ejecuciones de procedimientos almacenados de la base de datos. Los datos aquí introducidos son de prueba. El contenido correcto se podrá comprobar durante las pruebas de ejecución de los procedimientos almacenados.

```
/* PRUEBA DE LA TABLA LUZLOG */
/* EL USUARIO SOL EJECUTA EL SP INS_OPERATORS, EN FECHA 01/01/2013 HORA 18:03:10
   CON LOS PARÁMETROS DE ENTRADA 250, 'ESA0000001X' Y RESULTADO DE EJECUCIÓN OK */
   INSERT INTO LUZLOG
    (EXECDATE, SPNAME, INPARAMS, OUTPARAMS, USEREXEC) 
   VALUES
    ( to_date('01/01/2013 18:03:10','DD/MM/YYYY HH24:MI:SS')
```
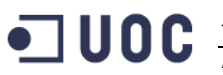

- , 'INS\_OPERATORS'
- , '250,''ESA0000001X''
- , 'OK'
	- , 'sol');

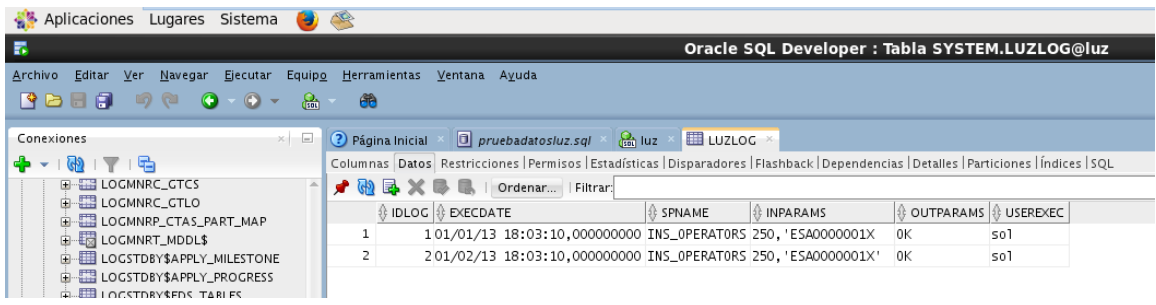